- 13 ISBN 9787115186072
- 10 ISBN 7115186073

出版时间:2008-10

 $(200810)$ 

页数:614

版权说明:本站所提供下载的PDF图书仅提供预览和简介以及在线试读,请支持正版图书。

www.tushu000.com

windows when the contract of the set of the set of the set of the set of the set of the set of the set of the set of the set of the set of the set of the set of the set of the set of the set of the set of the set of the se

WindowsServer2008

WindowsServer2008

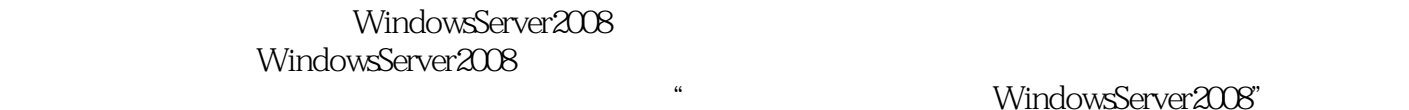

a 2 WindowsServer2008<br>a 3 7 WindowsServer2008 WindowsServer2008 WindowsServer2008 7 WindowsServer2008

ية "WindowsServer2008" بين المستخدم المستخدم المستخدم المستخدم المستخدم المستخدم المستخدم المستخدم المستخدم ا<br>المستخدم المستخدم المستخدم المستخدم المستخدم المستخدم المستخدم المستخدم المستخدم المستخدم المستخدم المستخدم ال

WindowsServer2008 WindowsServer2008

Windows Server2008<br>
Server2008 Windows Server2008 Windows Server2008 Windows Server2008 WindowsServer2008 "<br>
WindowsServer2008

WindowsServer2008<br>
https://www.windowsServer2008

Windows Server 2008 1 Windows Server 2008 21.1 Windows Server 2008 21.1.1 Windows Server 2008 21.1.2 Windows Server 2008 31.2 Windows Server 2008 41.2.1 Windows Server 2008 41.2.2 Windows Server 2008 51.3 Windows Server 2008 51.3.1 51.3.2 Windows Server 2008 61.4 Windows Server 2008 121.4.1 Windows 121.4.2 Windows Server 2008 131.5 Windows Server 2008 131.5.1 131.5.2 161.6 Windows Server 2008 17 2  $W$ indows Server  $208$   $212.1$   $W$ indows Server  $208$   $212.1.1$   $212.1.2$  $222.1.3$   $242.2$   $242.2$ 存的参数 272.3.2 页面文件的大小 292.3.3 页面文件的存放位置 302.4 配置Windows Server 2008网络 302.4.1  $302.42$   $312.43$   $332.44$ 342.5  $362.51$   $372.52$   $382.5.3$  Windows Server 2008 an 392.5.4  $\mu$  42 Windows Server 2008 3 Windows Server 2008 463.1 Windows Server 2008 463.1.1 463.1.2 493.1.3  $513.2$  Windows Server 2008  $523.2.1$   $523.2.2$   $54.4$ 564.1 Windows Server 2008 564.2 564.3  $594.4$   $604.5$   $614.6$   $63$  5 Windows Server 2008  $655.1$   $655.1.1$   $655.1.2$   $665.2$   $675.2.1$ 685.2.2 685.3 .reg 695.3.1 REG 695.3.2 REG 695.3.3 REG 705.4 715.5 735.5.1 745.5.2 746 756.1 756.1 756.1.1 756.1.2 Hyper-V 766.2 Hyper-V 766.2.1 Hyper-V 776.2.2 796.3 Hyper-V 796.4 836.4.1 836.4.2 846.4.3 866.4.4 896.5 91 7 Windows Server 2008 947.1 947.1.1 947.1.2 947.1.3 957.1.4 957.1.5 使用密码重置盘 977.1.6 加密文件证书 1027.1.7 Windows Server 2008中的UAC 1057.2 PowerShell 1077.2.1 PowerShell and 1077.2.2 PowerShell 1087.2.3 PowerShell 1097.3 Windows Defender 1127.4 115 Windows Server 2008 8 2008 1188.1  $1188.1.1$   $1188.1.2$   $1188.2$   $1208.3$  $1288.4$  129 9 1319.1 1319.1 1319.1.1 1319.1.2 1319.1.3 1329.1.4 Windows Server 2008 1329.2 1339.2.1 1339.2.2 1349.3 1349.3 1369.3.1 1379.3.2  $1379.33$   $1379.34$   $1389.4$   $1399.41$ 1399.4.2 1419.5 1419.5 1429.5.1 1429.5.2 144 10 14510.1 Windows Server 2008 NTFS 14510.1.1 NTFS 14510.1.2 NTFS 14810.1.3 NTFS 14910.1.4 NTFS 15110.2 Windows Server 2008 15210.2.1 15210.2.2 15210.2.3 NTFS 15310.3 153 11 15511.1 15511.1 15511.1.1 15511.1.2  $15511.2$   $15611.21$   $15611.22$   $15711.3$ 15911.3.1 15911.3.2 16011.3.3 16111.4 16211.4.1 16211.4.2 16211.4.3 16311.4.4 165 12 16712.1 16712.1 16712.1.1 16712.1.2 16712.2 Windows Server 2008 16812.2.1 Windows Server Backup 16812.2.2 Windows Server Backup 16912.2.3 Windows Server Backup 17112.2.4 17812.3 18212.3.1 TopSync 18212.3.2 Network File Monitor Pro 185 13 19113.1 Windows Server 2008 19113.1.1 19113.1.2 19213.1.3  $19313.2$  Windows Server  $2008$  19513.2.1 Windows Server  $2008$  19613.2.2

19713.2.3 20113.2.4 20313.2.5 20413.2.6  $214133$   $2161331$   $2161332$  $2181333$   $2191334$   $2221335$   $223134$ PCAnywhere远程管理 22613.4.1 PCAnywhere简介 22613.4.2 PCAnywhere服务器端的安装设置 22613.4.3 PCAnywhere 23013.4.4 PCAnywhere 23213.4.5 PCAnywhere 管理的应用 232第四部分 Windows Server 2008的服务器架设第14章 DNS服务器构建与设置 23614.1 DNS 23614.1.1 DNS 23614.1.2 DNS 23614.1.3 DNS 23714.2 DNS 23714.3 DNS 24014.4 24314.5 2441 15 DHCP服务器设置 24615.1 DHCP服务的原理 24615.1.1 DHCP客户机配置的4个阶段 24615.1.2 IP地址的分 24715.1.3DHCP 24815.2 DHCP 24815.3 DHCP 25315.3.1 DHCP 25415.3.2 DHCP 25615.3.3 25615.3.4 25715.3.5 25815.3.6 25915.4 259 16 WINS 26116.1 WINS 26116.1.1 WINS 26216.1.2 WINS 26216.1.3 WINS 26216.1.4 WINS 26216.2 WINS 26216.3 WINS 26516.4 WINS<br>26616.5 WINS 26816.5 26816.52 DNS 26616.5 WINS DNS 26716.5.1 DNS WINS 26816.5.2 DNS WINS 26916.5.3 DNS WINS 27316.5.4 WINS DNS  $273166$  WINS  $2731661$   $2731662$   $274167$  WINS  $276167.1$ WINS 27616.7.2 WINS 27716.7.3 27816.7.4 279<br>17 Web 28217.1.1 Web 28217.1.1 HTTP 28217.1.2 HTTP 28317.1.3 17 Web  $28217.1$  Web  $28217.1$ .1 HTTP  $28217.1$ .2 HTTP Web 28317.2 Windows Server 2008 Web 28417.2.1 IIS 7.0 28417.2.2 IIS 7.0 28617.2.3 IIS 7.0 28917.2.4 Web 29117.2.5 Web 29217.3 IIS 7.0 PHP+MySQL+Zend+phpMyadmin 29617.3.1 29717.3.2 IIS 7.0 29717.3.3 php.ini 30017.3.4 phpMyAdmin 30217.3.5 Zend 30317.3.6 MySQL 30517.4<br>Apache Web 30617.4.1 Apache 30617.4.2 Apache 30717.4.3 Web<br>18 31218.1 31218.1.2 Apache Web 30617.4.1 Apache 30617.4.2 Apache 30717.4.3 Web  $309$  18 31218.1 31218.1 31218.1.1 31218.1.2 31318.1.3 SMTP 31318.1.4 POP3 31418.2 Windows Server 2008 31518.2.1 SMTP 31518.2.2 SMTP 31718.2.3 SMTP 32118.2.4 SMTP 服务器 32418.3 Exchange Server 2007邮件服务器 32618.3.1 创建Windows Server 2008域控制器 32618.3.2 安 Exchange Server 2007 32618.3.3 S3118.3.4 S3318.3.5 Exchange Server 2007 33818.4 iMail 34318.4.1 DNS 34318.4.2 iMail 34418.4.3 34518.4.4 用POP3方式收发邮件 34718.4.5 使用Web方式收发邮件 34818.4.6 高级iMail设置 351第19章 架设FTP服务  $35519.1$  FTP  $35519.1$ .1 FTP  $35519.1$ .2 FTP  $35519.2$  FTP 35819.2.1 Crob FTP Server 35819.2.2 WS-FTP 35919.2.3 Serv-U 36019.2.4 Xlight FTP 36019.3 Windows Server 2008 FTP 36119.3.1 FTP 36119.3.2 FTP 36219.3.3 FTP 36519.4 Serv-U FTP 36919.4.1 Serv-U 36919.4.2 Serv-U FTP 36919.4.3 创建FTP用户账号 37119.4.4 管理FTP账号 373第20章 架设多媒体服务器 37920.1 流媒体技术简  $37920.1.1$   $37920.1.2$   $37920.1.3$   $38020.1.4$  $38020.1.5$   $38120.1.6$   $38320.2$ Windows Media 38420.2.1 Windows Media 38420.2.2 Windows 38720.2.3 39220.2.4 39520.2.5 39520.2.6 39520.2.6 理Windows媒体服务器 39920.3 架设Helix Server服务器 40320.3.1 安装Helix Server服务器 40320.3.2 测试流 40420.3.3 Helix Server 40520.3.4 IP 40820.4 VOD VOD  $41120.41$  VOD  $41120.42$   $41220.43$   $41320.44$   $417$  21 41921.1 41921.1.1 ADSL 41921.1.2 42021.1.3 42021.2 Windows Server 2008 42121.2.1 42221.2.2 42421.3 WinGate 42521.3.1 WinGate 42521.3.2 WinGate 42521.3.3 WinGate 42621.3.4 WinGate 42921.3.5 430 22 SQL Server 2005 43322.1 SQL Server 2005 43322.1.1 SQL Server 43322.1.2 SQL Server 2005数据库的安装 43422.2 网站与SQL Server数据库的连接 44222.2.1 ASP访问数据库的过程 44322.2.2 SQL

Server 2005 44322.3 SQL Server 2005 45322.3.1 SQL Server 45322.3.2 SQL Server 2005 45622.4 SQL Server 2005 46022.4 a 46022.4 2<br>SQL 46222.4 3 5QL 465 23 47423.1 SQL 46222.4.3 SQL 465 23 47423.1 Windows Server 2008 NetMeeting 47423.1.1 Windows Server 2008 NetMeeting 47423.1.2 NetMeeting 47523.1.3 NetMeeting 47923.2 48323.2.1 48423.2.2 48423.2.3 48423.2.3 48623.2.4 RTX 48823.2.5 49123.3 ChatAnywhere 49223.3.1 Chat Anywhere 49223.3.2 Chat Anywhere 49323.3.3 Chat Anywhere 494  $W$ indows Server 2008 $24$   $50024.1$ 50024.1.2 50224.2 Windows Server 2008 50524.2.1 50524.2.2  $50724.23$   $51024.24$   $51224.25$   $51424.26$  $51524.3$  IIS  $51724.31$  IIS  $51824.32$  IIS Lock Tool IIS 51924.3.3 URLScan 52324.4 IPSec 52524.4.1 IPSec 52524.4.2 IPSec 52624.4.3 IPSec 52624.4.4 IP 53124.5 Windows Server 2008 53624.5.1 53624.5.2 53624.5.3 Windows 540 25 54925.1 Windows Server 2008  $54925.1.1$   $54925.1.2$   $55325.1.3$   $55725.1.4$  $55825.1.5$   $56325.1.6$ 56425.2 56525.2.1 Sniffer Pro 56525.2.2 abor 56725.2.3 Bandwidth Controller 57025.3 TO 57025.3 TO 57325.3.1 NetSuper 57325.3.2 NeoTrace 57525.4 57725.4.1 57725.4.2 Qcheck 57925.4.3 Chariot  $58025.5$   $58325.5.1$   $58325.5.2$   $50025.5.3$ 591 Windows Server 2008 Server Core 593A.1 Windows Server 2008 Server Core 593A.2 Windows Server 2008 Server Core 593A.3 Windows Server 2008 Server Core 600

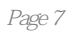

Windows Server2008

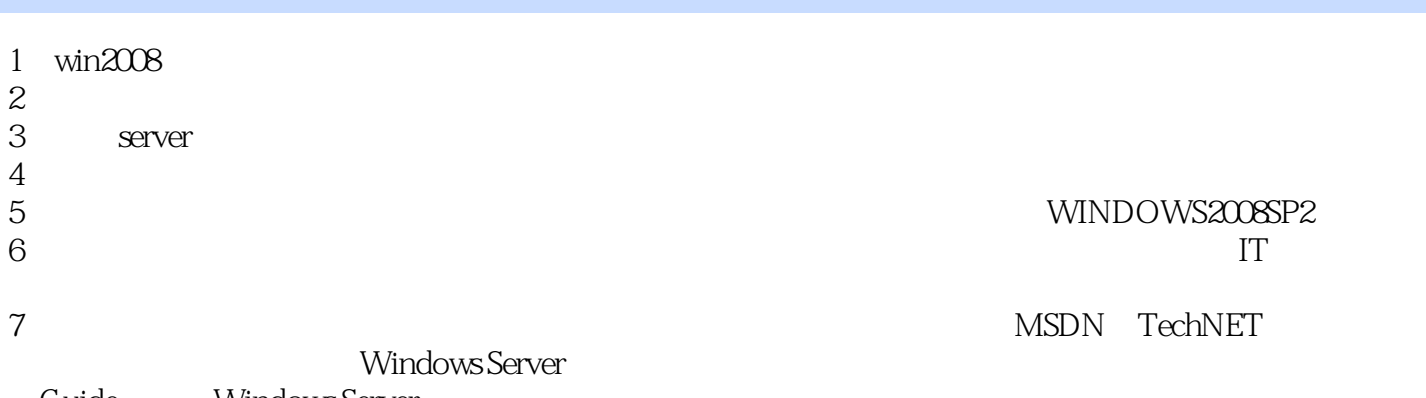

Guide, Windows Server SysAdmin

本站所提供下载的PDF图书仅提供预览和简介,请支持正版图书。

:www.tushu000.com